# **1. STECKBRIEF**

**BIM-Anwendungsfall 050 – Visualisierung**

## **1.1 Zuordnung des Anwendungsfalls zu den Projekt- bzw. Lebenszyklusphasen**

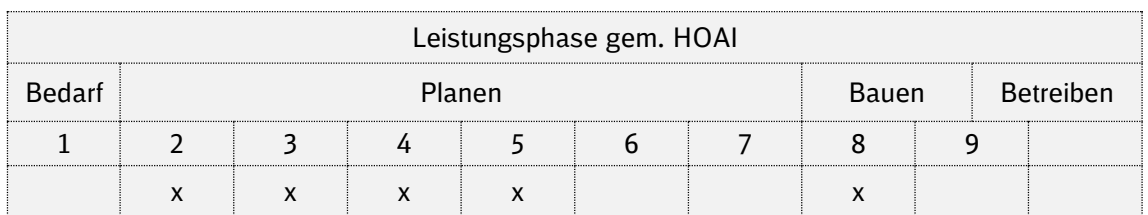

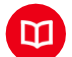

# **1.2 Definition**

**Bedarfsgerechte Visualisierung** von zielgerecht zusammengestellten, bestehenden Modellen durch Ergänzung um weitere Objekte und Informationen und/oder grafische Aufbereitung mit dem vordergründigen **Zweck der Kommunikation**. Ausgabe der Visualisierungen in zweckgebundener Form (Video, Renderings, VR, AR, Viewer).

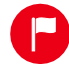

#### **1.3 Nutzen und Ziele**

Welcher Mehrwert ist durch die Umsetzung des Anwendungsfalls zu erwarten?

- Verständliche **Darstellung komplexer Zusammenhänge** in geometrischer und visueller Form
- Verbesserte Unterstützung der **Entscheidungsfindung**
- Erhöhung der **öffentlichen Akzeptanz** durch verständliche Kommunikation des Bauvorhabens
- Geplante Bauvorhaben können unter Zuhilfenahme **neuer Technologien** (z. B. Virtual Reality/ Augmented Reality) erlebbar gemacht werden
- Visuelle Ergänzung von modellierten Bereichen zu nicht modellierten Bereichen

#### **Allgemeine Ziele**

- **Standardisierter Einsatz von Visualisierungen im Rahmen von Öffentlichkeitsarbeit**
- direkte Ableitung der Visualisierungen auf Basis der Planungsmodelle
- Einsatz und Bereitstellung von browserbasierten Modellviewern für alle Projektbeteiligten
- Direkte Verwendung von Modellen in VR und AR Technologien zur ortsunabhängigen interaktiven Kommunikation der Planungsmodelle
- Entwicklung und Standardisierung einer Texturen-, Shader- und Staffage-Bibliothek zur übergreifenden und einheitlichen Verwendung in DB-Projekten.

## **1.4 Umsetzung**

Kurzbeschreibung der Arbeitsschritte

- **1.** Anforderungen aus AIA und BAP erfassen und berücksichtigen
- **2.** Konkretisierung der genauen Anforderungen und technischen Umsetzung für Visualisierungen in Abstimmung zwischen AG und AN
- **3.** Identifikation der erforderlichen Modelle

**i**

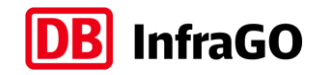

- **4.** Erstellung der Visualisierungen
- **5.** Durchführung der Qualitätsprüfung der Visualisierung (AN)
- **6.** Durchführung der Qualitätsprüfung der Visualisierung (AG)
- **7.** Bereitstellung der qualitätsgeprüften Ergebnisse

#### **1.5 Implementierungsvoraussetzungen**

Rahmenbedingungen, die seitens AG und AN erfüllt sein müssen

#### **AG**

- Klare Definition der Anwendungsbereiche für die Modellvisualisierung (Form, Zweck, Einsatzgebiet, Technologie, Modellgrenzen)
- **Frühzeitige Klärung von Urheberrechten und der Verwendbarkeit von Visualisierungen** (Bild und Ton)

#### **AN**

- Beschaffung **geeigneter Software** und Schulung der Mitarbeiter
- **Aneignung von Kenntnissen zur Erstellung anforderungskonformer Visualisierungen**

# **1.6 Input und Output**

#### **Input/ Eingangsdaten**

- **EXEC** Bestandsmodell (native Formate wie: RVT, SMC, CPA, NWD, IFC)
- ggf. Modelle/Planung Dritter (RVT, IFC, NWD, pdf, dwg)
- Orthofotos (ECW, TIFF),
- **•** Fotos (JPG, RAW, TIFF)
- 360° Aufnahmen
- Texturen, Shader, Staffage (JPG, RAW, TIFF)
- **Handskizzen**

#### **Output/ Lieferobjekte**

- Einfache Visualisierungen der Planungsmodelle (JPG, PNG, TIFF)
- Fotorealistische Visualisierungen (JPG, TIFF, PDF)
- Fotorealistische Animationen (AVI, MP4)
- 360° Videos (MP4)
- VR-Anwendungen (IFC, FBX)
- AR-Anwendungen (EXE)

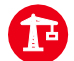

## **1.7 Projekt-/Praxisbeispiele**

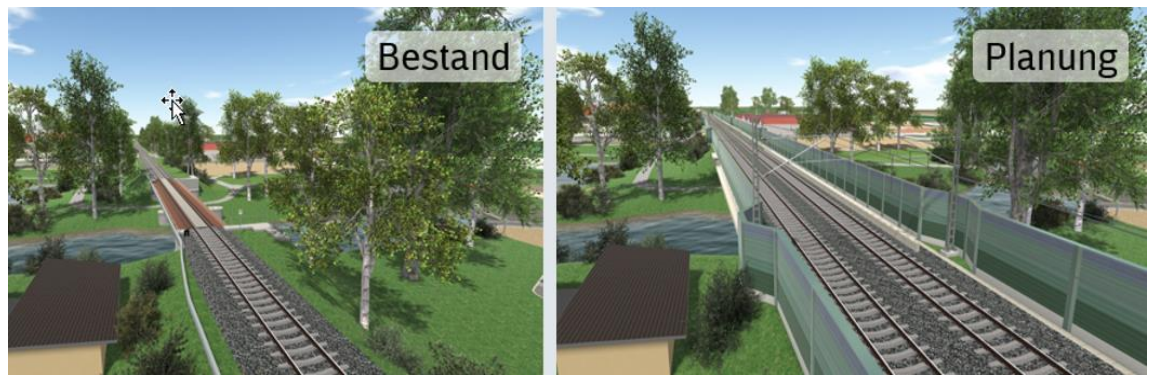

*Visualisierung / Projekt: ABS 38 München* 

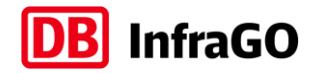

# **2. Umsetzungsdetails**

**BIM-Anwendungsfall 050 – Visualisierung**

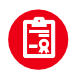

# **2.1 Qualitätskriterien**

Welche Vorgaben sind zu beachten?

- Konkrete Beschreibung der Anforderungen an die Visualisierung (Abstraktionsgrad und/ oder Realitätstreue, Zweck, Bildqualität, Texturen, Lichtsituation)
- Angabe des Ausgabemediums (Web, Druck, Viewer, Video, Cave) für das die Visualisierung erstellt werden soll, da dies Einfluss auf die Auflösung und Formate hat
- qualifizierte Modelle mit ausreichendem Detailierungsgrad für Visualisierungen

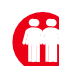

## **2.2 Beteiligte Akteure**

Welche Akteure sind beteiligt?

- **•** Projektleitung, BIM-Management (AG)
- **BIM-Gesamtkoordinator (AN)**
- **BIM-Modellierung (AN)**

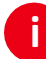

#### **2.3 Detaillierte Umsetzung**

Arbeitsschritte des Anwendungsfalls

- **1. Anforderungen aus AIA und BAP erfassen und berücksichtigen**
- Eindeutige Beschreibungen zu Ziel, Zweck, Dateiformat, Quantität und Qualität der Visualisierungen
- Zusätzliche Identifikation der Punkte und Fragestellungen, welche für die konkrete Umsetzung noch ungeklärt sind
- **2. Konkretisierung der genauen Anforderungen und technischen Umsetzung für Visualisierungen in Abstimmung zwischen AG und AN, u.a.:**
- Wahl von Standorten, Blickrichtung, Perspektive, Kamerapfad
- Bestimmung des Abstraktionsgrades und der Realitätstreue
- Jahreszeit, Tageszeit, Wetterlage und Schattenwurf (physikalischer Himmel)
- Darzustellende Objekte, Wahl der Staffage (Vegetation, Verkehr, Personen)
- Grafische Objekte (Titel, Beschreibungen, Markierungen, Hervorhebungen)
- **•** Fotoaufnahmen für Hintergründe
- Texturen und Oberflächeneigenschaften (z.B. Wasser)
- **•** Benötigte Auflösung

#### **3. Identifikation der erforderlichen Modelle**

Modelle über die gemeinsame Datenumgebung beziehen

#### **4. Erstellung der Visualisierungen**

- Zusammenstellung der erforderlichen Modelle
- **Prüfung der Modelle hinsichtlich des Zwecks der Visualisierung**
- Aufbereitung der Modelle (ggf. Nachmodellieren, Texturen vergeben, Staffage einfügen, Lichtsituation bestimmen etc.)

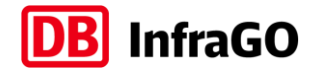

- Erstellen der Visualisierung mithilfe geeigneter Softwareprodukte
- Einfache Visualisierungen können auf Basis bestehender Planungsmodelle erstellt werden
- **5. Durchführung der Qualitätsprüfung der Visualisierung (AN)**
- Prüfung auf Vollständigkeit und Konformität hinsichtlich der Anforderungen entsprechend AIA, BAP und Konkretisierungen aus Punkt 2
- Durchführung und Dokumentation der Qualitätsprüfung entsprechend der vorgegebenen Prozesse aus AIA und BAP
- **6. Durchführung der Qualitätsprüfung der Visualisierung (AG)**
- Prüfung auf Vollständigkeit und Konformität hinsichtlich der Anforderungen entsprechend AIA, BAP und Konkretisierungen aus Punkt 2
- Durchführung und Dokumentation der Qualitätsprüfung entsprechend der vorgegebenen Prozesse aus AIA und BAP

#### **7. Bereitstellung der qualitätsgeprüften Ergebnisse**

- **E** Bereitstellen der Visualisierung auf der gemeinsamen Datenumgebung und/ oder in der geforderten Medienumgebung (VR-Anwendung)
- Abgrenzung zu AwF 040 (Variantenvergleich), AwF 120 (Termin- und Bauphasenplanung) und AwF 130 (Baulogistik): Eine Visualisierung ist kein Planungswerkzeug

#### **2.4 Abhängigkeiten der Anwendungsfälle untereinander**

Umsetzung in Zusammenhang folgender Anwendungsfälle

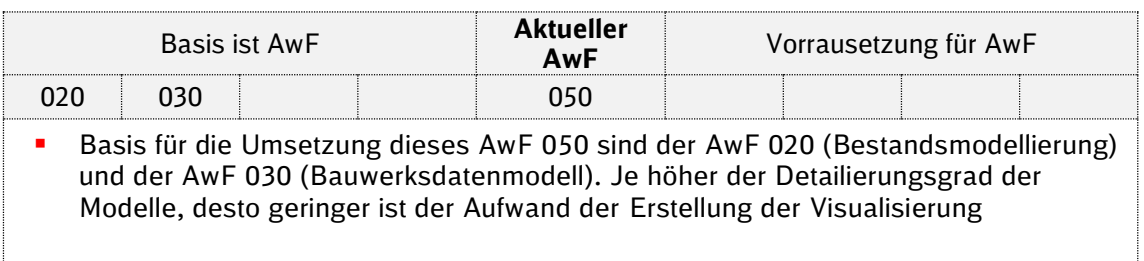

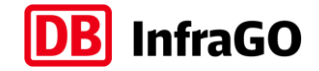

# **3. Prinzipielles Ablaufdiagramm**

**BIM-Anwendungsfall 050 – Visualisierung**

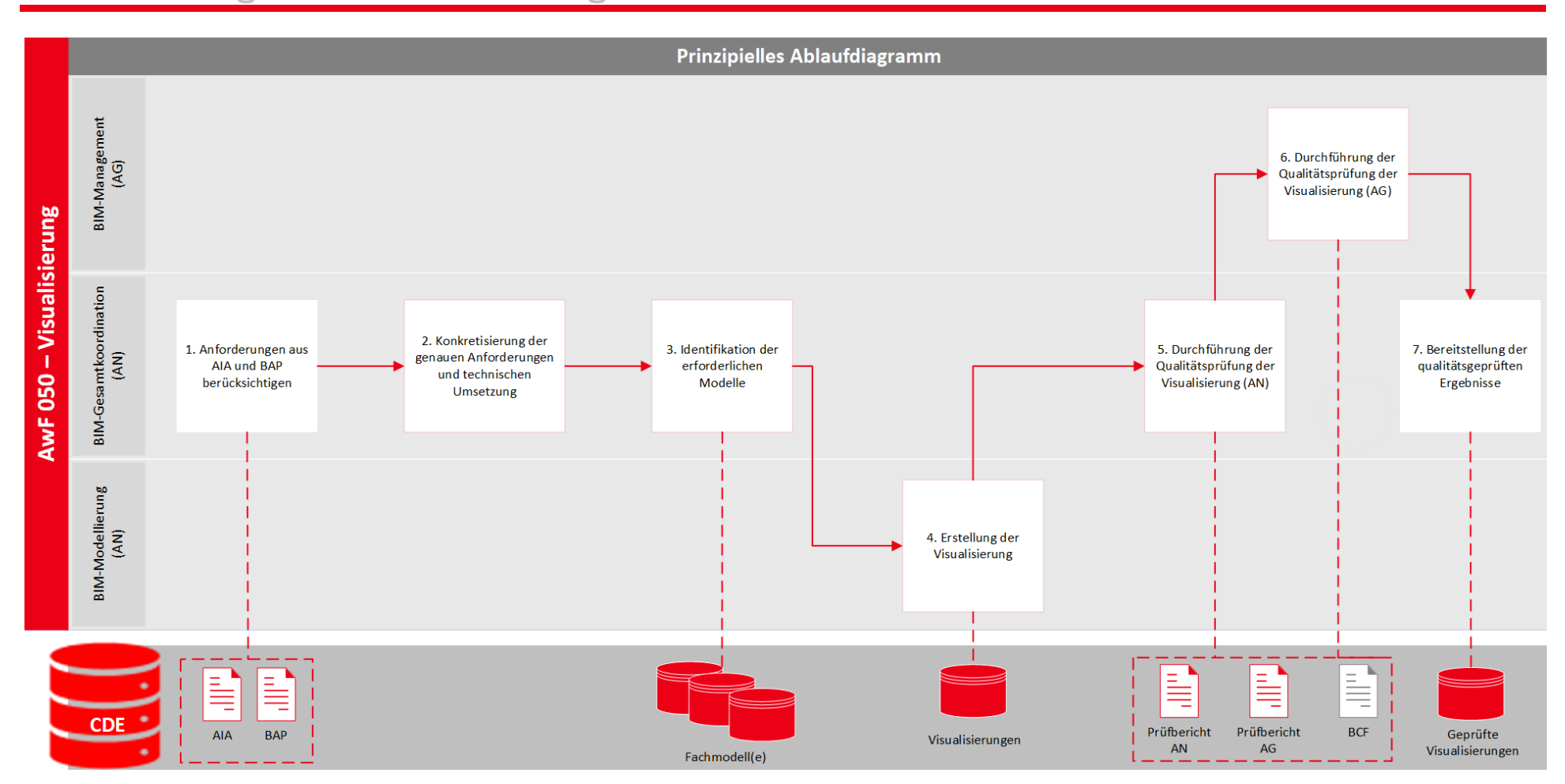